## **Conditionals: A Three Step Project!**

1. Guess My Number, 2. Add Higher or Lower, 3. Guess Your Age Gradesheet – (80 pts.)

**Purpose**:Students will develop the use of Conditionals by writing 3 programs that build upon each other.

## 1. "Guess My Number" (30 pts.)

View the Model: "Guess My Number," & The Grade Sheet.

**Goal**: the  $1^{st}$  Player enters a number from 1-10 and the  $2^{nd}$  Player has to guess what the number is.

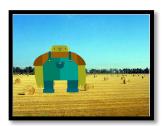

| 1. | When the game starts, Player #1 & 2 will be instructed on what they need to do.               | 5pts. |
|----|-----------------------------------------------------------------------------------------------|-------|
| 2. | The code will ask Player #1 to enter the Secret Number & followed by Player #2 being          |       |
|    | told they can now look back.                                                                  | 5pts  |
| 3. | Player #2 can now begin guessing what the number is by entering it into a visible form field. |       |
|    | Hint: create a separate variable for both the Hidden Number and Guessed Number.               | 5pts  |
| 4. | If Player #2 guesses incorrectly, the program will say: "Try Again!"                          | 5pts  |
| 5. | When Player #2 guesses the correct number, the program will say: "Congratulations,            |       |
|    | you guessed the correct numberit is" "?". It will then state the number!                      |       |
|    | Once the number is guessed correctly, the program ends!                                       | 10pts |

**Hint**: I used an "If/Then/Else" inside of a "Forever" loop.

**Big Hint:** All the code you will use in this program is code you have used in your previous programs that relied on "If/Then" statements. I do recommend you take a look at your "Calculate a Grade" program and see how the "Answer" was made a variable. Compare this variable to the variable that Player #2 is guessing.

## 2. "Guess Higher or Lower" (10 pts.)

View the Model: "Guess My Number with Higher/Lower," & The Grade Sheet. **Goal**: This game will alert Player #2 if they need to guess higher or lower. Note: You do not need to write this code as a separate program...just add it directly into 1. "Guess My Number."

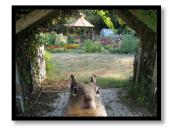

| 1. If Player #2 guesses incorrectly, the program will now say either "Lower | ," or "Higher," |  |
|-----------------------------------------------------------------------------|-----------------|--|
| followed by, "Try Again!"                                                   | 10pts           |  |